## **Daily Blog**

Category: Newsletter Published: Friday, 07 December 2018 00:00

"Poppies" by Sue Heinz from a Pattern by Marjorie Post

The beautiful **Poppies** quilt pattern is by Marjorie Post of Dragonfly Studios @ [thedragonflystudio.com.](http://thedragonflystudio.com/) It can be purchased and downloaded from her Shop.

Watch Sue Heinz in [Show 2312: Sizzling Sashing, Circles, and Finishes.](https://thequiltshow.com/watch/show-list/video/latest/show-2312-sue-heinz-sizzling-sashing-circles-and-finishes)

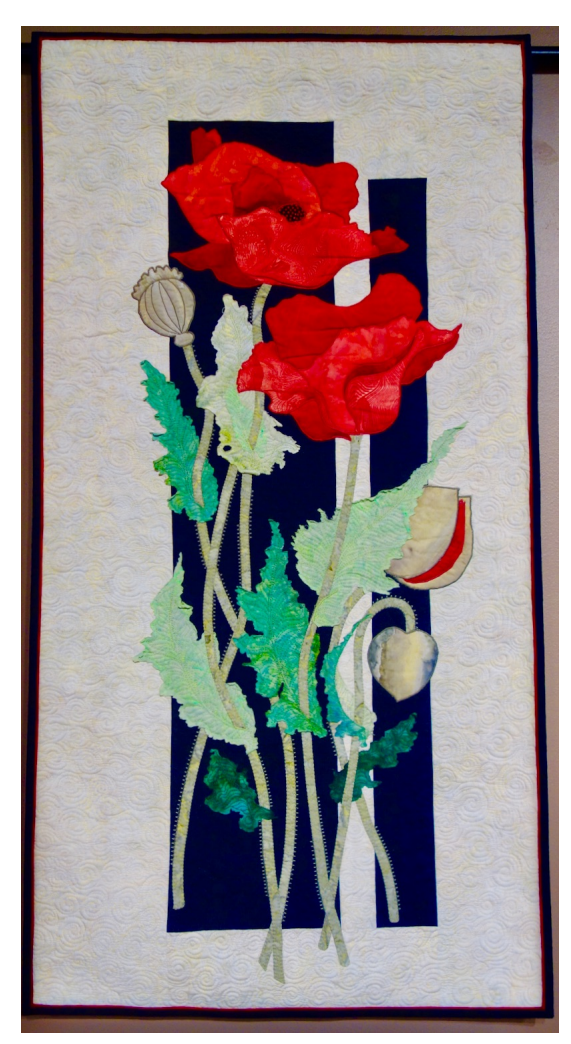

Original Photo: Mary Kay Davis